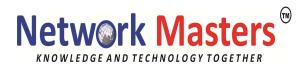

# **Ubuntu 20.04Sever Administration**

# **Duration:40 Hrs**

### 1. Introduction to Ubuntu Linux

- Ubuntu Server
- Ubuntu Server 20.04 Server Installation Alternatives and Options
- Server on the Desktop Installation
- Desktop on the server Installation
- minimal GNOME Desktop
- server install options
- Ubuntu help and Documentation

# 2. Installing the Ubuntu Linux • Upgrading

- Ubuntu Server CD
- Getting the Install Server CD
- Installing Ubuntu from Server CD
- Installation Overview
- Stating the Installations Program
- Starting the Installation Program
- Language and Keyboard
- Network Configuration and Cobbler
- Recovery, Rescue, and Boot loader re-install

# 3. Usage Basics: login Interfaces, and Help • Ubuntu server start-up

- Grub selection and editing
- the command line interface
- Accessing Ubuntu from the Command line Interface on a server
- Using the Ubuntu Desktop Interface
- Light DM,guest Login,Lock Screen

## 4. Managing Software

- Ubuntu Packages Management Software
- Command Line interface tools
- Desktop Tools
- Ubuntu Software Repositories
- repositories Components
- Software Management with Tasksel, DEB, APT and

.

**DKPG** 

DEB Software Packages Installing and Removing Software with tasksel Managing software with aptitude manage software with APT

# 5. Managing Services

- Upstart
- Upstart and Run levels
- Services: /etc/init.d/
- The inetd and Xinetd Services
- NTP
- AppArmor Security

## 6. Shells

- the Command Line
- Command Line Editing
- History
- Matching Multiple Characters
- Generating Patterns
- Pipes

# 7. Working with file and Directories • Linux files

- the file structure
- Home Directories
- Path Names
- System Directories
- Archiving Compress File
- File Compression

# 8. Shell Variables and Scripts

- Shell Variables
- Definition and Evaluation of Variables
- shell Scripts
- executing a shell scripts
- shell environments

# 9. Shell Configuration

- shell Initialization and Configurations Files
- Configuration Directories and Files
- Alias
- Shell Parameters Variables

•

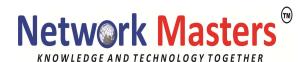

.

- Using Initialization Files
- Configure shell Profile

# 10. TCP/IP Networks

- TCP/IP protocol Suite
- Zero Configuration Networking: Avahi and link local addressing IPv4 and IPv6
   TCP/IP Network Address
   Class Based IP addressing
   Net mask
- CIDR
- Broadcast, Gateway, and Name server Address
- IPV6 Addressing
- Unicast, Multicast, Any cast address = IPV6 and IPv4
  Coexistence Methods
- Network Information : ping, finger,trace route, and host 11. Print services
- CUPS
- Printer Devices and Configuration
- system-config-printer
- Printer classes
- adding New Printer Manually
- CUPS Web Browser-based Configuration tools
- Remote Printer on CUPS
- CUPS Printer Classes and Groups

#### 12. **FTP**

- FTP Servers
- available Servers
- FTP Users
- Anonymous FTP
- Enabling Standalone Access
- vsftpd Access Controls
- rsync Mirroring

## 13. Mail Servers

- MTA
- Postfix
- POP and IMAP Server: Dovecot
- Spam: Spam Assassin

•

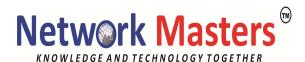

.

Mail Filtering: Amavisd-new

Mailing Lists: Mailman

#### 14. Web servers

- Apache web server
- LAMP
- Virtual Hosting
- Site level Configuration Directives
- Directory Blocks

## 15. News and databases services

News Servers

Databases Servers: MySQL and PostgreSQL

MYSQL tools

MYSQL Management with mysql and mysqladmin

# 16. Network File system, Network Information System (NFS, NIS and GFS)

- NFS
- NFSv4
- NFS Clients
- NIS
- /etc/nsswitch.conf file
- Red Hat Global Filesystem
- Implementing GFS 2 File System

#### 17. Samba

- samba Applications
- Starting up and accessing Samba
- Firewall Access
- SWAT
- users level Security
- share Definitions
- testing samba Configurations
- Accessing Samba Services with Clients
- mount.cifs

# 18. **Squid**

- Configuring Clients Browsers
- Proxy Security
- Proxy Caches

•

\_

Logs

#### 19. **DNS**

- DNS address Translations
- FQDN
- IPv4 Address
- IPv6 Address
- DNS servers
- DNS Operation
- Local Area Network Addressing
- BIND
- DNS Zones
- Named Configuration file
- Resource Records for Zone Files
- Zone Files
- Sub domains and Slaves
- IP Virtual Domains
  DNS Security: TSIG, Zone keys, Split DNS

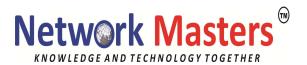

# 20. DHCP and DHCPv6

- IPv6 Stateless Auto Configuration
  - DHCP
  - DHCP Fixed Address

21. Firewalls

- IP tables
- TCP wrappers
- Graphical firewall
- 22. Introduction to Cloud Computing
  - Cloud Documentation
    - Public Cloud
    - Cloud init
    - Open Stack